**AutoCAD Código de registro {{ actualizaDo }} 2022 Español**

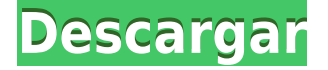

Cuando está diseñando una pieza o cualquier tipo de ensamblaje, optaría por un programa de modelado 3D. ¿Qué hace que estas herramientas sean diferentes? Estas herramientas son más flexibles, más fáciles de aprender y más asequibles. 3D MAX es uno de los mejores programas gratuitos que puedes aprender y practicar tus habilidades. Puede descargar una versión de prueba de inmediato y usarla tal como está. Una vez que esté satisfecho, puede comprar su software de autodesk a un precio menor. Si está buscando una alternativa gratuita al software AutoCAD, entonces FreeCAD es la mejor opción. Es un increíble software gratuito de código abierto que trae todo a la mesa en un software CAD gratuito. FreeCAD lo ayuda a trabajar con complementos potentes y ricos en funciones, crear objetos 2D y 3D de manera eficiente, diseñar objetos complejos y detallados como edificios, modelar entornos 3D y crear muchos tipos de modelos 3D y exportarlos a casi cualquier formato que pueda imaginar. Ahora puede crear y diseñar modelos 3D de una manera súper fácil, visual e intuitiva con AutoCAD LT 2015, y ahora que puede crear sus modelos, llévelos al siguiente nivel y simule su desempeño en 3D. Diseñe sus modelos de banco de trabajo utilizando familias paramétricas, hojas de propiedades y modelado sólido para comenzar rápidamente a crear una visión precisa. Si desea utilizar un modelo de suscripción, debe optar por Fusion 360. Es una aplicación de diseño basada en suscripción, por lo que le costará. Si desea ver algunas opciones más económicas, debe consultar TinkerCAD, Blenda o RealLifeCAD. Para dar un poco de perspectiva, trabajo en una empresa de software y nuestros planes comienzan en alrededor de \$ 2500 por año con Fusion 360, con proyectos ilimitados (una vez que esté aprobado). Si está trabajando en una empresa más pequeña, le sugiero que comience en \$ 1300 con Fusion 360. Este programa es asequible y tiene una hermosa interfaz. Escuché por primera vez sobre este software cuando mi compañero de clase estaba hablando de él en una clase.Fue su primera experiencia con un software CAD y fue un reto. Creo que a cualquiera en la industria le encantaría este software. Es uno de los mejores paquetes CAD con varias características.

Este es el complemento AutoCAD Cuentas crackeadas DWG versión 4 para AutoCAD Descargar con crack completo 2010. Es la última versión del complemento del programa. Aprenderá a usar este programa para abrir archivos DWG con los que puede cambiar el perfil del archivo DWG: el conjunto de características de AutoCAD que determina cómo AutoCAD mostrará el archivo DWG. También aprenderá a cambiar el archivo DWG de AutoCAD para generar archivos DWG en varios formatos de archivo, incluidos DWF, DWFx, DXF, DGN y PDF. Finalmente, exploraremos cómo integrar las funciones de AutoCAD en AutoCAD como un complemento o como un programa independiente. Hm. Me pregunto por qué se molestan en darte una forma de cambiarlo. El usuario también puede hacer eso. No estoy seguro de si puede hacer algo como \"Las descripciones hechas aquí se utilizarán en descripciones futuras, a menos que el usuario las cambie\". AutoCAD LT es un potente y flexible programa de dibujo en 2D creado para los usuarios que usted es. Con funciones que le permiten crear, editar y compartir documentos, su trabajo se realiza en sus propios términos. AutoCAD LT es una versión completa de AutoCAD LT con herramientas de diseño y AutoLISP y proporciona una interfaz de usuario fácilmente personalizable. AutoCAD LT proporciona una interfaz fácil de usar que le permite crear, editar y compartir documentos, ahorrándole tiempo y esfuerzo. Las funciones de creación y edición de documentos de AutoCAD LT le permiten crear documentos de aspecto profesional y compartirlos con otras personas o imprimirlos en papel. También conocido como AutoLISP. El software Listener y Listener está incluido en el paquete de instalación de AutoCAD. El Listener es una aplicación que permite a los usuarios controlar varias funcionalidades de AutoCAD, como ejecutar animaciones, cambiar la herramienta actual y ejecutar macros. Los usuarios también pueden proporcionar comentarios sobre los procesos actuales que se pueden incorporar en las próximas compilaciones. AutoCAD Listener es un componente opcional, aunque se recomienda encarecidamente habilitar este componente para poder utilizarlo.El Listener no está instalado de forma predeterminada en algunos sistemas operativos Linux. f1950dbe18

## **AutoCAD Descargar Grieta Con Keygen completo [Win/Mac] X64 {{ parche De poR vida }} 2023**

En AutoCAD, puede crear dibujos en 2D y 3D. Estos son dibujos estándar que se pueden usar de varias maneras. Puede guardarlos como dibujos o como plantillas. Cuando usa la plantilla, solo necesita seleccionar la plantilla y hacer algunos cambios. La plantilla es un archivo de configuración que contiene la configuración. Lo mejor de las plantillas es que funcionan en todas las computadoras. Una plantilla es una herramienta perfecta para crear dibujos de manera rápida y eficiente. Puede descargar plantillas para cualquier software de diseño. AutoCAD es un programa de dibujo en 2D. Si está acostumbrado a dibujar en SketchUp, entonces debería poder aprender esto rápidamente. Cuando obtenga un nuevo proyecto de SketchUp en blanco, comenzará con líneas "base" que conectan los puntos en cada polígono. Sketchup colocará automáticamente la primera cara, o **vértice**, para cada polígono. Una vez que inserte un borde, agregará una cara para ese borde. Continuarás de esta manera, construyendo múltiples caras. Hay más de una forma de despellejar a este gato. AutoCAD no es difícil de aprender si tiene tiempo para investigar un poco y luego encontrar un instructor. Mucha gente se ha acostumbrado a ello en un par de semanas. Algunos están dispuestos a pagar por un instructor para que les enseñe durante unas pocas horas a la semana. Las clases pueden ser costosas, pero valen la pena. Varios productos de software diferentes son capaces de crear dibujos a partir de formatos similares a CAD, como DXF y DWG. Sin embargo, algunos de estos tienen limitaciones que pueden dificultar o imposibilitar el desarrollo de los flujos de trabajo que necesita para completar el trabajo. Un modelo de un edificio tiene dimensiones. Tiene dimensiones. Tiene más de 2,5 millones de pies de largo. La retroexcavadora tiene un cucharón de 35 toneladas y un motor de 5.000 caballos de fuerza. Esas distancias no están determinadas por el tamaño del balde. ¿Está usted en un trabajo que requiere precisión? ¿Estás listo para tener una buena comprensión de AutoCAD? Entonces, sigue leyendo.

como instalar y descargar autocad gratis youtube descargar autocad

autodesk descargar autocad autodesk descargar autocad gratis autodesk descargar autocad 2021 autodesk descargar autocad para estudiantes como descargar un archivo de autocad en pdf upv descargar autocad descargar diagrama unifilar electrico autocad descargar autocad ultima version 2020 licencia definitiva español full

Obviamente, el uso de una clase de AutoCAD diferirá de un programa a otro, pero, por lo general, los principios básicos subyacentes siguen siendo los mismos. Aprender a usar el software generalmente se realiza a través de una combinación de tutoriales, usando un maestro en vivo y completando ejercicios (también conocidos como ejercicios en clase). Los ejercicios en clase son ejercicios prácticos diseñados para ayudarlo a comprender los conceptos de una manera más práctica. Una vez que haya dominado los conceptos básicos, aprenderá a usar el software de un instructor, AutoCAD, para diseñar un transbordador espacial. Muchos programas tienen una característica que le permite probar su conocimiento de ellos a medida que aprende. Es una gran idea averiguar cómo hacer otra cosa que quieras saber hacer. Y luego puedes pasar de esa lección. Hay muchas opciones de aprendizaje diferentes disponibles para usted que pueden ayudarlo a aprender los conceptos básicos de cómo usar AutoCAD, y cada una tiene sus propias ventajas y desventajas. Es, por tanto, muy importante que elijas el tipo de opción que mejor se adapta a tus necesidades. Una vez que haya decidido cuál elegir, puede comenzar a usar el material que ha comprado y luego desarrollar ese conocimiento. Deberá planificar cuánto tiempo y energía desea invertir para obtener los resultados que desea. Para usar AutoCAD como un profesional, necesita una buena comprensión de los comandos de dibujo. Así que aquí hay un tutorial básico para comenzar. En este tutorial, aprenderá cómo abrir un dibujo, comenzar un nuevo dibujo e insertar objetos en el dibujo. **3. ¿Cuánto tiempo me llevaría convertirme en un experto?** Su principiante promedio a trabajador calificado puede adquirir el equivalente a un título universitario de segundo grado en AutoCAD en uno o dos años. La mayoría de las veces, el software incluye tutoriales y se puede aprender en incrementos de 30 minutos.

La respuesta a esta pregunta depende de qué tan bien te entrenes. Si es un profesional ocupado que nunca antes ha usado AutoCAD, o si es propietario de una computadora/negocio que usa regularmente su computadora para trabajar, debería poder dominar AutoCAD mediante una combinación de capacitación y práctica. Además, si completa un curso y aprovecha la capacitación a pedido, podrá aprender a su propio ritmo y usar las herramientas por su cuenta. AutoCAD es un programa de CAD en 3D, aunque originalmente se creó para ser un programa de CAD en 2D. Cuando compras AutoCAD, viene con un libro y, si tienes suerte, un CD-ROM con archivos de muestra que puedes usar como plantilla. El libro explica cómo usar el programa, pero por lo general no es suficiente para comenzar. Es por eso que las clases de capacitación (con o sin un tutor en vivo) son una buena idea. La mayoría de las personas aprenden AutoCAD usando un libro, pero también hay muchos videos disponibles para ayudarlo a aprender. El mejor material es la formación que recibe de un usuario experimentado de AutoCAD. Puede aprender AutoCAD en línea, pero los mejores resultados se logran cuando toma el curso de capacitación, asiste a un taller o aprende en el salón de clases. Aprenderá más porque puede hacer preguntas sobre el proceso. Una manera poderosa de aprender es encontrar un dibujo o proyecto anterior con el que esté familiarizado y reproducirlo usando AutoCAD. Este es un buen punto de partida ya que AutoCAD es un producto muy conocido que utilizan muchos usuarios e inmediatamente establecerá conexiones con los comandos y métodos que ha utilizado en sus proyectos anteriores. No tendrá que aprender una interfaz nueva y desconocida para aprender AutoCAD. Con el tiempo, aplicará sus habilidades y aprenderá a innovar y crear un nuevo diseño o proyecto. Ningún otro programa de CAD en 3D viene con recursos de capacitación o materiales de referencia escritos como el que se incluye con AutoCAD. A menudo debe confiar en el manual, aunque esto no siempre es suficiente.

<https://techplanet.today/post/descargar-programa-de-autocad-2012-gratis-en-espanol> [https://techplanet.today/post/autodesk-autocad-torrent-completo-del-numero-de-serie-con-clave-de-li](https://techplanet.today/post/autodesk-autocad-torrent-completo-del-numero-de-serie-con-clave-de-licencia-actualizado-2022) [cencia-actualizado-2022](https://techplanet.today/post/autodesk-autocad-torrent-completo-del-numero-de-serie-con-clave-de-licencia-actualizado-2022) <https://techplanet.today/post/descargar-autocad-estudiantes-upm-updated>

<https://techplanet.today/post/descargar-autocad-universidad-de-sevilla-new>

AutoCAD es uno de los programas de dibujo más populares y potentes. Más del sesenta por ciento de todos los profesionales de AEC en todo el mundo usan AutoCAD. Es por eso que debe aprender a usar AutoCAD. No es una aplicación muy difícil, pero hay algunos trucos para dominar AutoCAD y aprender a usarlo. Cualquiera puede aprender AutoCAD, pero no todos lo harán. AutoCAD es más difícil de aprender que otro software de diseño porque hay mucho que aprender. Si tiene curiosidad acerca de este software y quiere aprenderlo, hay muchas opciones disponibles. AutoCAD es bastante fácil de usar una vez que entiendes cómo funciona. Una vez que comprenda los conceptos básicos para usarlo, puede pasar a tareas más difíciles, como crear dibujos complejos, como modelos 3D. Mi consejo sería hacer muchos dibujos para que puedas entender cada paso y lo que tienes que hacer a continuación. AutoCAD puede ser bastante difícil de aprender. Las diversas versiones de AutoCAD incluyen una versión gratuita de AutoCAD LT, una versión gratuita de AutoCAD MEP y una versión paga de AutoCAD 2013. Cada versión tiene su propio conjunto de herramientas, características y habilidades. Pero siguiendo un tutorial en AutoCAD, tendrá una gran ventaja en el aprendizaje del software. Los cursos de desarrollo de habilidades pueden ser muy útiles para los empleados que se han esforzado por aprender AutoCAD y desean continuar aprendiendo nuevas habilidades, pero sus cursos no siempre son fáciles de inscribir y pueden ser difíciles de entender. Es por eso que puede resultarle más fácil aprender algunas de las habilidades que necesita leyendo recursos en línea o libros. Al aprender CAD, es extremadamente importante tomarse su tiempo. Sí, puede ser difícil y frustrante al principio, pero no te rindas. Hay mucho que aprender en CAD, llevará tiempo comprender los conceptos básicos.

- <https://shalamonduke.com/autocad-2019-23-0-incluye-clave-de-producto-mac-win-2023-espanol/> <https://www.reno-seminare.de/wp-content/uploads/2022/12/vailnat.pdf>
- <https://f3holycity.com/autocad-22-0-clave-serial-2022/>
- <http://www.velocitydatacenter.biz/wp-content/uploads/2022/12/gainava.pdf>
- [https://cgservicesrl.it/wp-content/uploads/2022/12/AutoCAD-Descarga-gratis-con-clave-de-licencia-C](https://cgservicesrl.it/wp-content/uploads/2022/12/AutoCAD-Descarga-gratis-con-clave-de-licencia-Con-llave-ms-reciente-2022.pdf) [on-llave-ms-reciente-2022.pdf](https://cgservicesrl.it/wp-content/uploads/2022/12/AutoCAD-Descarga-gratis-con-clave-de-licencia-Con-llave-ms-reciente-2022.pdf)

<https://lutce.ru/wp-content/uploads/2022/12/reidor.pdf>

[http://wohnzimmer-kassel-magazin.de/wp-content/uploads/AutoCAD-Cdigo-de-registro-Con-Keygen-2](http://wohnzimmer-kassel-magazin.de/wp-content/uploads/AutoCAD-Cdigo-de-registro-Con-Keygen-2022-En-Espaol.pdf) [022-En-Espaol.pdf](http://wohnzimmer-kassel-magazin.de/wp-content/uploads/AutoCAD-Cdigo-de-registro-Con-Keygen-2022-En-Espaol.pdf)

[https://www.sudansupermarket.com/autocad-20-0-clave-de-licencia-llena-con-clave-de-licencia-for-wi](https://www.sudansupermarket.com/autocad-20-0-clave-de-licencia-llena-con-clave-de-licencia-for-windows-3264bit-caliente-2022-espanol/) [ndows-3264bit-caliente-2022-espanol/](https://www.sudansupermarket.com/autocad-20-0-clave-de-licencia-llena-con-clave-de-licencia-for-windows-3264bit-caliente-2022-espanol/)

<https://www.coolshakers.com/wp-content/uploads/2022/12/AutoCAD-Cdigo-de-registro-X64-2022.pdf> [https://teenmemorywall.com/autocad-2021-24-0-descarga-gratis-clave-de-producto-x32-64-actualizad](https://teenmemorywall.com/autocad-2021-24-0-descarga-gratis-clave-de-producto-x32-64-actualizado-2022/) [o-2022/](https://teenmemorywall.com/autocad-2021-24-0-descarga-gratis-clave-de-producto-x32-64-actualizado-2022/)

[http://slapenindordrecht.nl/wp-content/uploads/2022/12/AutoCAD-Con-cdigo-de-licencia-X64-ms-reci](http://slapenindordrecht.nl/wp-content/uploads/2022/12/AutoCAD-Con-cdigo-de-licencia-X64-ms-reciente-2023-Espaol.pdf) [ente-2023-Espaol.pdf](http://slapenindordrecht.nl/wp-content/uploads/2022/12/AutoCAD-Con-cdigo-de-licencia-X64-ms-reciente-2023-Espaol.pdf)

<https://womss.com/wp-content/uploads/2022/12/xilerhon.pdf>

<https://alsaadahfood.com/wp-content/uploads/2022/12/andrfre.pdf>

<https://www.goldwimpern.de/wp-content/uploads/2022/12/ciarbess.pdf>

<https://www.kiwitravellers2017.com/wp-content/uploads/2022/12/divchar.pdf>

<http://www.viki-vienna.com/assets/phrytes.pdf>

<https://edupedo.com/wp-content/uploads/2022/12/umbvlad.pdf>

[https://westernmassrealtor.com/wp-content/uploads/2022/12/AutoCAD-Descargar-con-clave-de-licenc](https://westernmassrealtor.com/wp-content/uploads/2022/12/AutoCAD-Descargar-con-clave-de-licencia-For-Windows-2022-Espaol.pdf) [ia-For-Windows-2022-Espaol.pdf](https://westernmassrealtor.com/wp-content/uploads/2022/12/AutoCAD-Descargar-con-clave-de-licencia-For-Windows-2022-Espaol.pdf)

<http://theartdistrictdirectory.org/wp-content/uploads/2022/12/sarovyt.pdf>

[https://sboc3b.p3cdn1.secureserver.net/wp-content/uploads/2022/12/AutoCAD-Descargar-Activador-](https://sboc3b.p3cdn1.secureserver.net/wp-content/uploads/2022/12/AutoCAD-Descargar-Activador-Cdigo-de-activacin-Windows-1011-3264bit-2022.pdf?time=1671217386)[Cdigo-de-activacin-Windows-1011-3264bit-2022.pdf?time=1671217386](https://sboc3b.p3cdn1.secureserver.net/wp-content/uploads/2022/12/AutoCAD-Descargar-Activador-Cdigo-de-activacin-Windows-1011-3264bit-2022.pdf?time=1671217386)

AutoCAD es un programa extremadamente poderoso, pero fácil de usar. Una vez que comience a usarlo, notará que puede usarlo para crear muchas hojas de papel, ya sean planos o planos de planta. Es un buen programa para usar si recién está comenzando a diseñar objetos y estructuras. Puede utilizar los menús que ofrece AutoCAD como acceso directo para acceder a potentes funciones y organizar su dibujo. Por ejemplo, puede cambiar rápidamente a una vista diferente a la vista actual, o puede crear una hoja, una tabla de contenido u otras opciones usando la barra de menú. El software AutoCAD está organizado en dos secciones principales: Dibujar y Materiales. Dentro de la sección Dibujar, encontrará bibliotecas de objetos que se pueden colocar en un lienzo de dibujo y asignar a un dibujo. En esta sección, encontrará tipos de línea, objetos geométricos, texto y dimensiones. La sección Materiales consta de paletas de colores, texturas, materiales, patrones y degradados que se pueden aplicar a objetos 3D, objetos 2D y rutas. AutoCAD es una combinación de un programa de modelado 3D y dibujo 2D. Redactar generalmente significa hacer un diseño inicial. El programa de modelado 3D genera un modelo 3D a partir de la imagen 2D. Puede usar la imagen 2D para dibujar o modelar en 3D. También puede convertir de 2D a 3D utilizando el espacio de trabajo de gráficos 3D. Esto es útil cuando necesita mostrar imágenes 2D y/o crear imágenes 2D para crear modelos 3D. Como se mencionó anteriormente, aprender a usar programas CAD puede ser difícil si no tiene experiencia en CAD. Incluso si ya tiene experiencia con otro programa de CAD, puede ser difícil aprender a usar Autocad de manera eficiente y requerirá que aprenda conceptos de CAD y sepa cómo usar los programas de AutoCAD. Al principio, encontré que AutoCAD era un programa muy difícil de aprender, con miles de comandos para dominar.Hay una gran curva de aprendizaje y puede ser difícil descubrir cómo el software puede realizar varias funciones. Ahora, sin embargo, confío en trabajar con el programa después de pasar tiempo aprendiendo.